# **WSPBuilder Crack Product Key Full PC/Windows [Latest]**

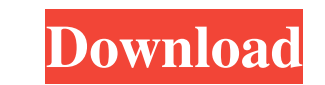

## **WSPBuilder Crack+ Incl Product Key**

- Shows/hides the form "Welcome to the SharePoint Solution Builder" - Shows/hides the form "Press any key to continue" - Shows/hides the form "Before creating the first WSPItem" - Shows/hides the form "Select destination d form "Select destination site directory" - Shows/hides the form "Select source feature file directory" - Shows/hides the form "Select destination feature file directory" - Shows/hides the form "Select destination site file the form "Select destination site file name" - Shows/hides the form "Select source feature name" - Shows/hides the form "Select destination feature name" - Shows/hides the form "Select source site file name" - Shows/hides "Select destination site file description" - Shows/hides the form "Finish creating the WSP" - Shows/hides the form "Switch back to our original solution" - Shows/hides the form "Update the Solution Manifest" - Shows/hides Shows/hides the form "Check all files were selected" - Shows/hides the form "Update and start the Solution (run the console application and the make

**WSPBuilder**

- WSPBuilder Download With Full Crack creates a wsp file for the solution based on the following folder structure: [12Template Features][Folder Names][KeyMacros][FolderNames][SharePointFiles][FolderNames][SharePoint Files] the SharePointFiles folder (that contains the files that you want to put into the solution). - Solution is created based on the folder structure, NOT on the files inside it. - When solution is created, it will not create t webSite folder. - Solution is created based on the folder structure, NOT on the files inside it. - When solution is created, it will not create the manifest.xml file based on the folder. - Solution is created based on the when you change something (add new files, remove files, etc..) you need to manually add those changes to your solution. - Solution is created based on the files inside it. - You can use the solution files, etc..) you need you change something (add new files, remove files, etc..) you need to manually add those changes to your solution. - Solution is created based on the folder structure, NOT on the files inside it. - You can use the solution

#### **WSPBuilder Crack (Latest)**

WSPBuilder is an easy to use, GUI based WSP creation tool for SharePoint Solution Packages. It is a console application and therefore you don't have to write any code. WSPBuilder automatically creates a solution package fo SharePoint solution package (folder structure can be changed at runtime) - SharePoint solution schema (full support) - WSS and MOSS 2007 support - admin template support (for 2007 support) WSPBuilder was developed by SPSer need to share with you Please note: This product is private and it cannot be redistributed under any circumstances. You are prohibited from distributing this product is offered "as is" without warranty of any kind. Any red guaranteed to be receiving a license to use this product for the full year or until you purchase a new license, whichever comes first. What's New This update adds the following fixes: - Fixed a situation when if you used t was impossible to download the package after the solution package was created and the solution package was created and the solution package was converted to a SharePoint Solution Package (WSP) using WSPBuilder Enhancements

### **What's New in the?**

The WSPBuilder creates solution manifest.xml and wsp files from folder structures inside project folders. WSPBuilder traverses all 12 folders in a folder structure and creates a SharePoint Solution manifest.xml files can b Solution Wizard, that you can use to create solutions. Create solution manifest.xml and wsp files. SharePoint Solution Designer: A SharePoint Solution Designer. SPImage Gallery: A SharePoint Image Gallery

## **System Requirements For WSPBuilder:**

Supported OS: Windows 10, Windows 7 SP1 (32-bit and 64-bit) Windows 10, Windows 10, Windows 10, Windows 10, Windows 8.1, Windows 8.1, Windows 7 SP1 (32-bit and 64-bit) Processor: Intel Core2 Duo 2.4 GHz Intel Core2 Duo 2.4

<https://www.118vokala.com/3285/access-password-retrieval-lite-crack-mac-win-2022/> [https://righttoexpress.com/upload/files/2022/06/WG8Nw6hiyD7BPAqyZiWm\\_07\\_6ab27b65f057cb5cc2009f7fcefe5c1d\\_file.pdf](https://righttoexpress.com/upload/files/2022/06/WG8Nw6hiyD7BPAqyZiWm_07_6ab27b65f057cb5cc2009f7fcefe5c1d_file.pdf) <https://updatedwashington.com/lsl-editor-crack-free-download-march-2022/> <https://www.mountainvalleyliving.com/wp-content/uploads/2022/06/zerxeva.pdf> <https://alexander-hennige.de/wp-content/uploads/2022/06/fitpadu.pdf> [https://josephinemarcellin.com/wp-content/uploads/2022/06/SyncThru\\_Web\\_Admin\\_Service\\_for\\_CLP315.pdf](https://josephinemarcellin.com/wp-content/uploads/2022/06/SyncThru_Web_Admin_Service_for_CLP315.pdf) [https://beautyprosnearme.com/wp-content/uploads/2022/06/DAEMON\\_iTools.pdf](https://beautyprosnearme.com/wp-content/uploads/2022/06/DAEMON_iTools.pdf) <https://suchanaonline.com/palletstacking-crack-x64-2022-new/> <http://dokterapk.com/?p=1835> <https://www.hjackets.com/wp-content/uploads/2022/06/AgileMail.pdf> [https://coi-csod.org/wp-content/uploads/2022/06/Adobe\\_Application\\_Manager\\_Enterprise\\_Edition.pdf](https://coi-csod.org/wp-content/uploads/2022/06/Adobe_Application_Manager_Enterprise_Edition.pdf) <https://luxvideo.tv/2022/06/07/zapier-crack-free-2022-new/> <http://uniqueadvantage.info/?p=2513> <http://www.chelancove.com/lingvosoft-talking-dictionary-2008-french-arabic-2022-new/> <https://ketocookingforfamily.com/wp-content/uploads/2022/06/ogiolan.pdf> <https://fbsharing.org/christmas-globe-animated-wallpaper-latest-2022/> <http://iapitb.org/?p=1575> [https://www.voyavel.it/wp-content/uploads/2022/06/Harry\\_Potter\\_Icon\\_Pack.pdf](https://www.voyavel.it/wp-content/uploads/2022/06/Harry_Potter_Icon_Pack.pdf) [https://hotflushclub.com/wp-content/uploads/2022/06/Decode\\_Multiple\\_QR\\_Code\\_Images\\_Software.pdf](https://hotflushclub.com/wp-content/uploads/2022/06/Decode_Multiple_QR_Code_Images_Software.pdf) [https://wakelet.com/wake/0aImtt\\_9egE4A8nmvY6td](https://wakelet.com/wake/0aImtt_9egE4A8nmvY6td)

Related links: